# Socket-programming using TCP

Socket: a door between application process and endend-transport protocol (UCP or TCP) TCP se r vice: reliabl e transfer of **bytes** from one

process t o another

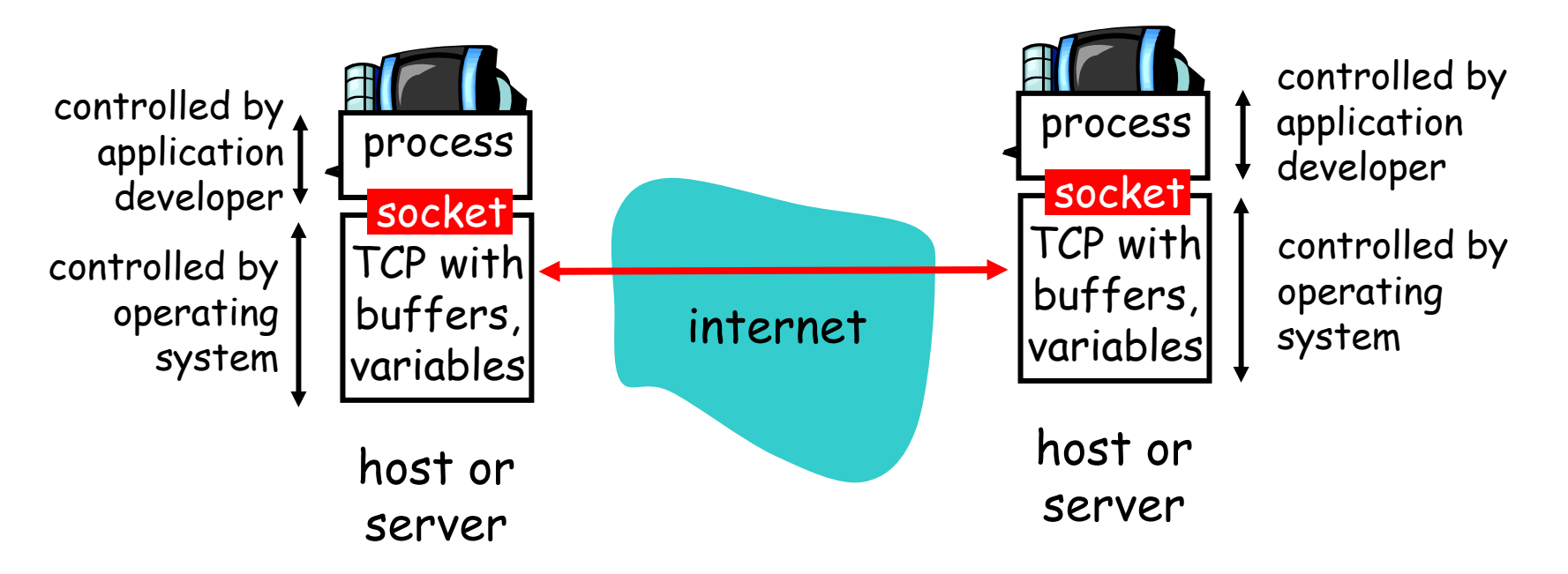

aus: Kurose / Ross: Computer Networking, Kap. 2  $1$ 

# Socket programming with TCP

#### Client must contact server

- server process must first be running
- $\square$  server must have created socket (door) that welcomes client's contact

#### Client contacts server by:

- $\Box$  creating client-local TCP socket
- specifying IP address, port number of server process
- □ When client creates socket: client TCP establishes connection to server TCP
- When contacted by client, server TCP creates new socket for server process to communicate with client
	- allows server to talk with multiple clients
	- source port numbers used to distinguish clients

### application viewpoint

TCP provides reliable, in-order transfer of bytes ("pipe") between client and server

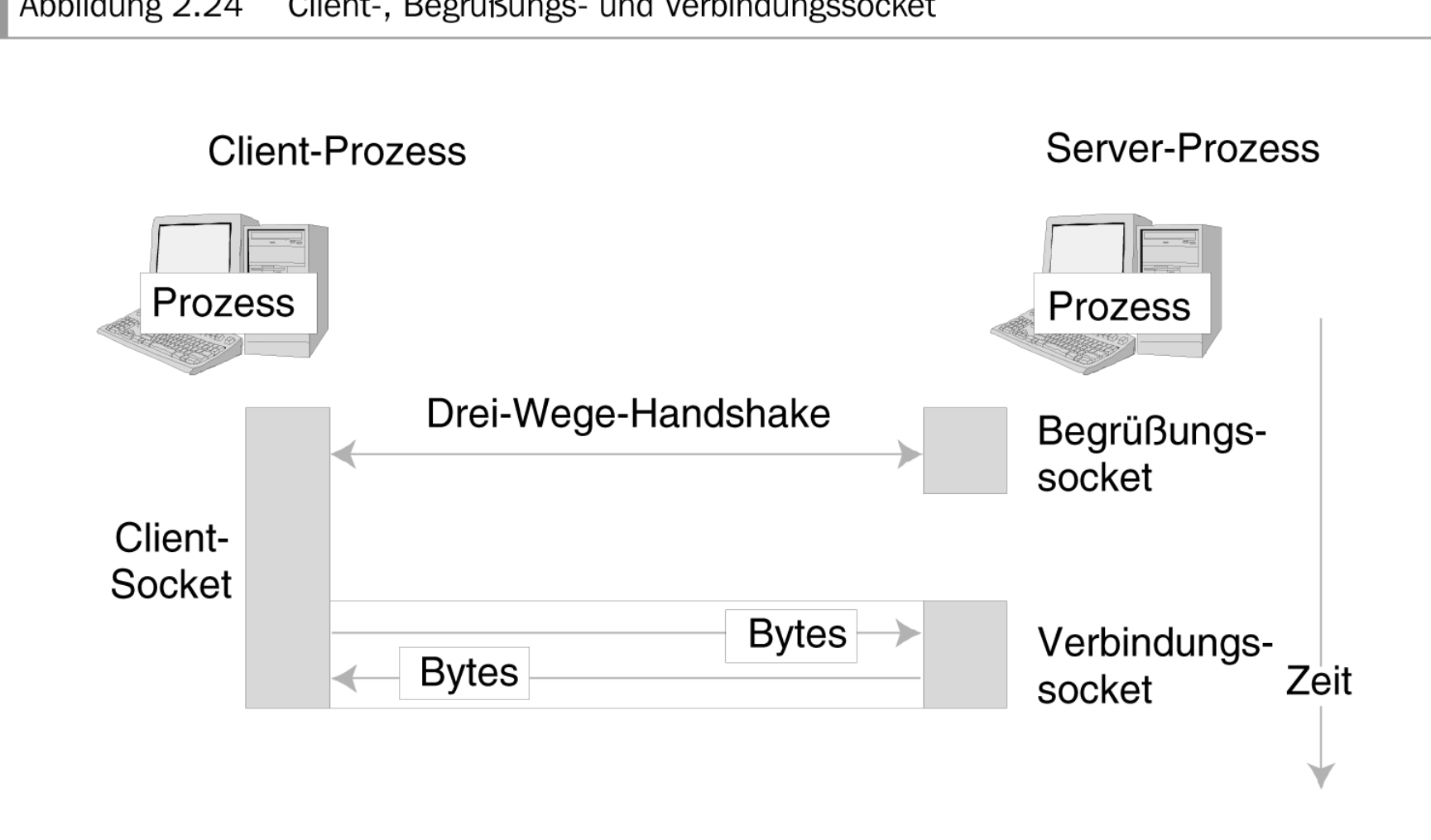

#### Abbildung 2.24 Client-, Begrüßungs- und Verbindungssocket

## Client/server socket interaction: TCP

#### Server (running on **hostid**

) Client

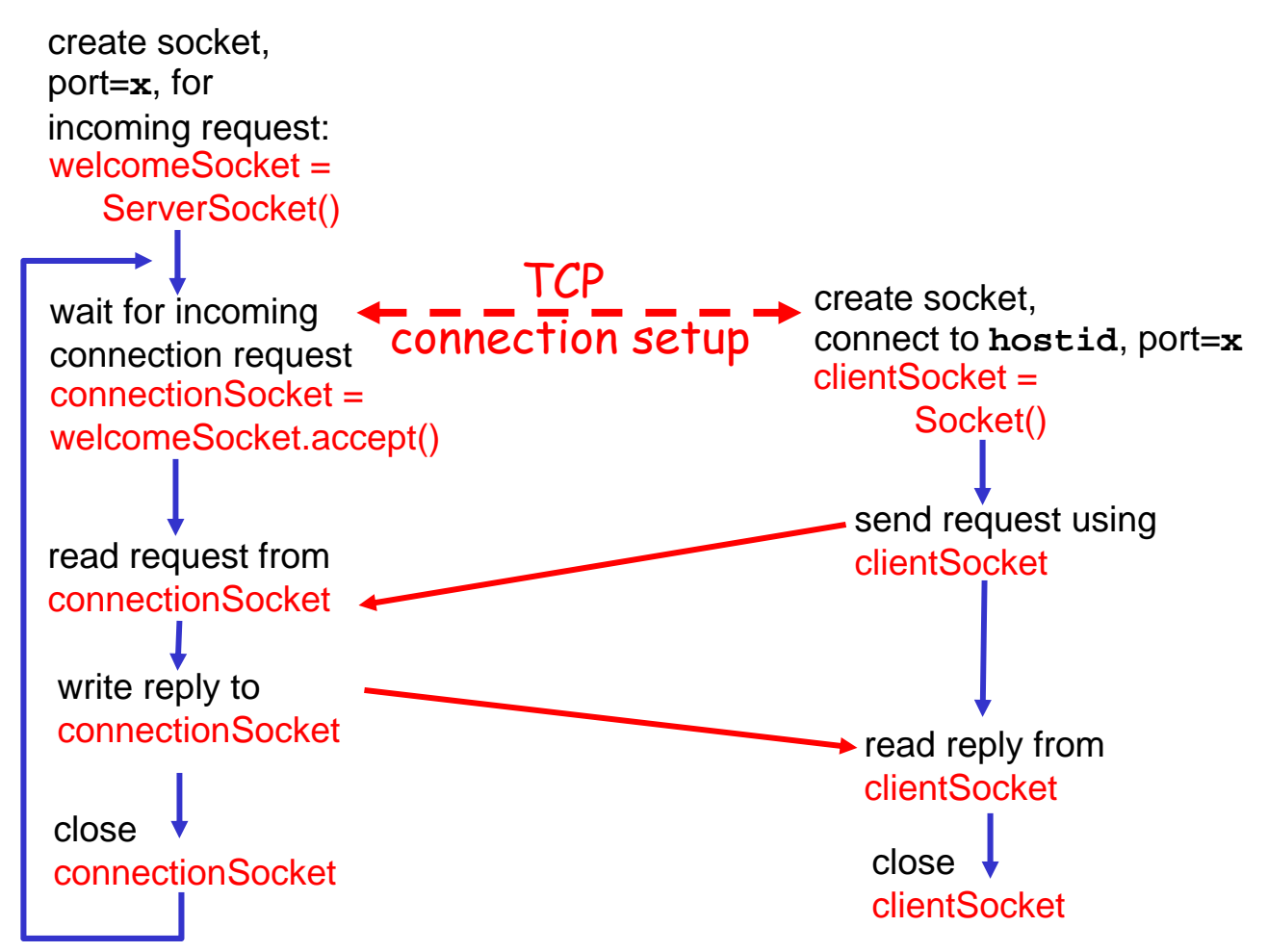

aus: Kurose / Ross: Computer Networking, Kap. 2